## **Artnet Object Animator Tutorial**

**Video description:** This video shows you how you can use the Artnet Object animator to make DMX sequences.

[Return to Tutorial videos](https://wiki.pangolin.com/doku.php?id=beyond:video)

From: <https://wiki.pangolin.com/>- **Complete Help Docs**

Permanent link: **[https://wiki.pangolin.com/doku.php?id=beyond:video:artnet\\_object\\_animator\\_tutorial](https://wiki.pangolin.com/doku.php?id=beyond:video:artnet_object_animator_tutorial)**

Last update: **2023/06/19 15:17**

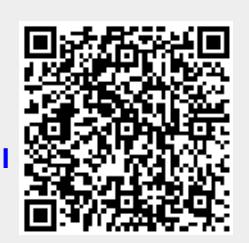